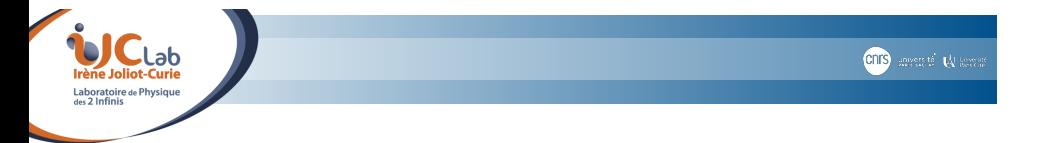

## **Précision en virgule flottante**

#### Vincent LAFAGE

IJCLab, CNRS/IN2P3 & Université Paris-Saclay, Orsay, France

jeudi 8 février *2024*

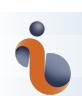

## **Calculs du monde flottant**

*Revisiting "What Every Computer Scientist Should Know About Floating-point Arithmetic"*

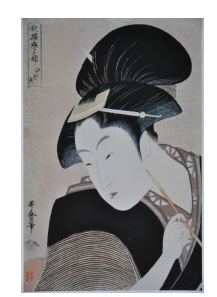

- Les nombres : réels, algébriques, constructibles, rationnels, décimaux, binaires, flottants…
- Des types « primitifs » : float, double, long double, quad, half…
- Des calculs qui ne se passent pas comme prévu…(pourquoi, comment)
	- ▶ erreurs d'arrondis ▶ erreurs de conversion
	-
	- ▶ propagation d'erreurs ▶ composition d'erreurs
- Adimensionalisation et réduction d'entropie des formules
- Pourquoi les calculs de géométrie sont compliqués

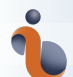

## **Des nombres qui tuent et qui coûtent**

- Missiles Patriot, première guerre du Golfe, *1991* : erreur de 600 m sur l'interception : 28 morts, une centaine de blessés
- Bourse de Vancouver, *1982* : erreur accumulée pendant deux ans sur la valeur d'un indice boursier 52 % d'erreur : 524.811 \$ au lieu de 1098.892 \$

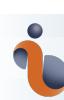

*"What Every Computer Scientist Should Know About Floating-point Arithmetic", 1991*

#### https://doi.org/10.1145/103162.103163

https://www.validlab.com/goldberg/paper.pdf (avec annexe)

*"Floating-point arithmetic is considered an esoteric subject by many people"*

#### What Every Computer Scientist Should Know About **Floating-Point Arithmetic**

#### DAVID GOLDBERG

Xerox Palo Alto Research Center, 3333 Coyote Hill Road, Palo Alto, California 94304

Floating-point arithmetic is considered an esotoric subject by many people. This is rather surprising, because floating-point is ubiquitous in computer systems: Almost every language has a floating-point datatype; computers from PCs to supercomputers have floating-point accelerators; most compilers will be called upon to compile<br>floating-point algorithms from time to time; and virtually every operating system must<br>floating-point algorithms from time to time; and virtua respond to floating-point exceptions such as overflow This paper presents a tutorial on the aspects of floating-point that have a direct impact on designers of computer systems. It begins with background on floating-point representation and rounding

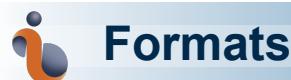

*« computing is about representation »*

Notation scientifique : significande  $\times$  base<sup>exposant</sup> significande  $\in \mathbb{Z}$ , exposant  $\in \mathbb{Z}$ <br>Forme standard : mantisse, alias *significande normalisé*e<br>mantisse  $\times$  base<sup>exposant</sup> mantisse  $\in [1; \text{base}]$ , exposant  $\in \mathbb{Z}$ <br>Astuce, en b

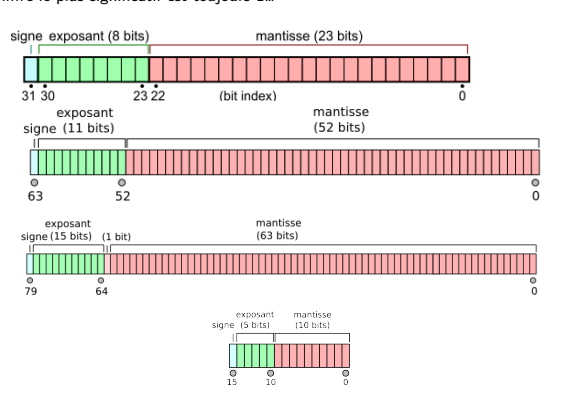

Dans les registres du processeur, la mantisse est élargie de trois bits : bit de garde, bit d'arrondi et "sticky" bit

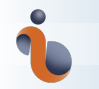

# **Exemples de** float32

 $\texttt{float}={(-1)}^S \times 2^{E-127} \times (1+M), \quad M \in [0,1[$ 

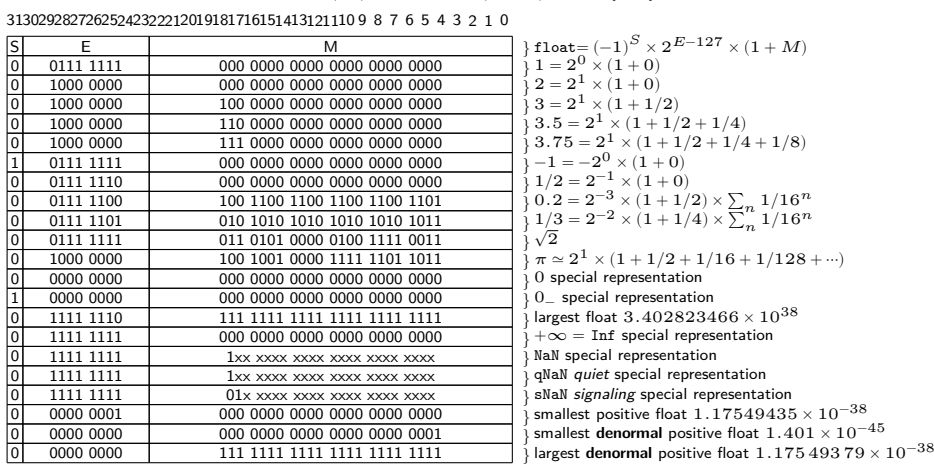

⇒ *représentez vos nombres favoris avec https://www.h-schmidt.net/FloatConverter/IEEE754.html*

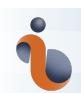

## **Affichez en Hexadécimal** C

#include <stdio.h>

```
int main ()
  {
                               float x = 1.0f;<br>printf ("%f<sub>u</sub>=0%a\n", x, x);<br>x = 2.0f;<br>printf ("%f<sub>u</sub>=0%a\n", x, x);<br>x = 3.0f;<br>printf ("%f<sub>u</sub>=0%a\n", x, x);<br>x = 3.141592653589793f;<br>x, = 2.141592653589793f;<br>printf ("%f<sub>u</sub>=0%a\n", x, x);
}
```
1.000000 = 0x1p+0 2.000000 = 0x1p+1 3.000000 = 0x1.8p+1 3.141593 = 0x1.921fb6p+1

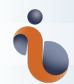

## **Affichez en Hexadécimal** C++

#### **#include** <iostream>

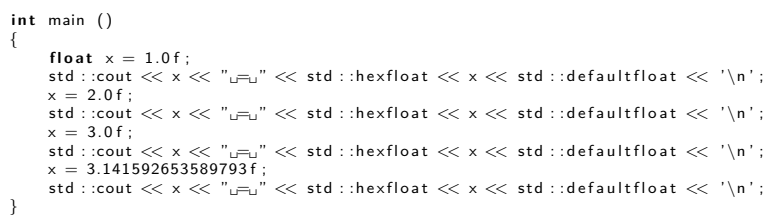

1 = 0x1p+0 2 = 0x1p+1 3 = 0x1.8p+1 3.14159 = 0x1.921fb6p+1

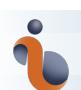

## **Affichez en Hexadécimal** Fortran

program hexfloat<br>| use, intrinsic :: iso\_fortran\_env, only: real32<br>| implicit none **real** (real32) :: x  $x = 1$ **write** (\* , ' (F10 .6 ,A, Z16) ' ) x , '␣=␣ ' , x x = 2<br>**write (\***, '(F10.6,A,Z16)') x, '<sub>⊔</sub>=<sub>⊔</sub>', x<br>x = 3 **write** (\*, '(F10.6,A,Z16)') x, '<sub>⊔</sub>=<sub>⊔</sub>', x<br>x = **acos** (-1.0\_real32)<br>**write** (\*, '(F10.6,A,Z16)') x, '<sub>⊔</sub>=<sub>⊔</sub>', x<br>**end program** hexfloat

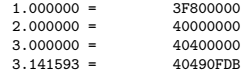

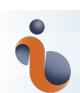

## **Affichez en Hexadécimal** Python

*#!/ usr / bin /python3*

 $x = 1.0$ <br>  $y \text{ print } (x, "u=u", \text{ float } .\text{hex}(x))$ <br>  $x = 2.0$ <br>  $y \text{ print } (x, "u=u", \text{ float } .\text{hex}(x))$ <br>  $x = 3.1$ <br>  $y \text{ print } (x, "u=u", \text{ float } .\text{hex}(x))$ <br>  $x = 3.141592655589793$ <br>  $x = 3.141592655589793$ <br>  $y \text{ print } (x, "u=u", \text{ float } .\text{hex}(x))$ 

1.0 = 0x1.0000000000000p+0 2.0 = 0x1.0000000000000p+1 3.0 = 0x1.8000000000000p+1 3.141592653589793 = 0x1.921fb54442d18p+1

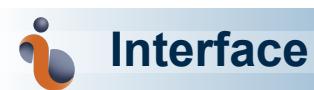

#### Table – *leaky abstraction* : standardiser l'interface

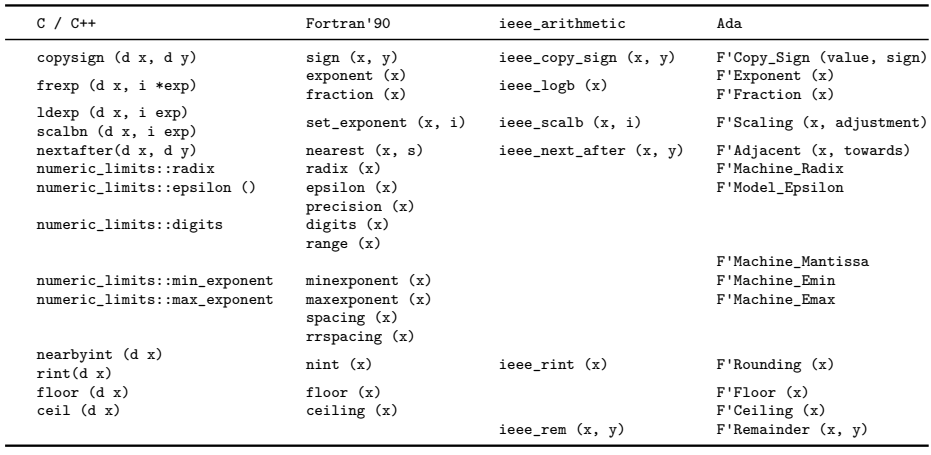

Unfortunately the C/C++ API doesn't vectorise well.

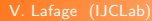

V. Lafage (IJCLab) You might need to extract exponent and mantissa in non standard way for performance jeudi 8 février *2024* 11 / 39

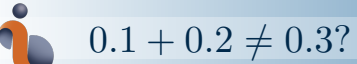

$$
0.1 + 0.2 \neq 0.3
$$

$$
\Sigma = a + b = c
$$
 
$$
\Delta = a + b - c
$$

with

$$
a = 0.1
$$
  $b = 0.2$   $c = 0.3$ 

# $0.1 + 0.2 \neq 0.3?$

$$
x\in\mathbb{R}^n\setminus\{0,1\}\times\{0,1\}
$$

$$
\Sigma = a + b = c
$$
 
$$
\Delta = a + b - c
$$

with

$$
a = 0.1 \qquad b = 0.2 \qquad c = 0.3
$$

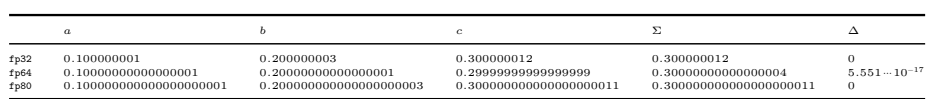

## $0.1 + 0.2 \neq 0.3?$

$$
\Sigma = a + b = c
$$
 
$$
\Delta = a + b - c
$$

with

$$
a = 0.1 \qquad b = 0.2 \qquad c = 0.3
$$

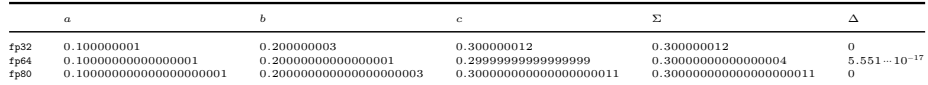

 $\Rightarrow \mathbb{D} \not\subset \mathbb{B}$  : certains décimaux ne sont pas binaires

⇒ la conversion binaire nécessite un arrondi

$$
\tfrac{1}{5} = 0.2_{10} = 0.00\overline{1100}_2 \cdots \oplus 13421773 \times 2^{-26} = 0.2 + 2,98 \times 10^{-9}
$$

*« Dieu a fait les nombres entiers, tout le reste est l'œuvre de l'Homme. »*

**KRONECKER** 

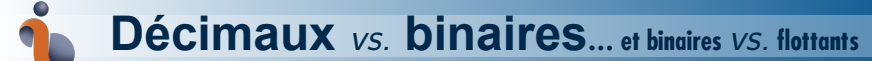

 $\mathbb{D} = \left\{ \frac{n}{10^p} \, , \, n \in \mathbb{Z} , \, p \in \mathbb{N} \right\} = \mathbb{Z}[1/10]$  (décimal)

 $\mathbb{B}=\left\{\frac{n}{2^{\mathcal{D}}}\,,\,n\in\mathbb{Z},\,p\in\mathbb{N}\right\}=\mathbb{Z}[1/2]$  (binaire)

 $\mathbb{B}\subset\mathbb{D}$  mais  $\mathbb{D}\not\subset\mathbb{B}:\frac{1}{5}\in\mathbb{D},\ \frac{1}{5}\not\in\mathbb{B}\Rightarrow 0.1+0.2\neq0.3$   $\left(\frac{1}{5}=0.00\overline{1100}_2\ldots\right)\Rightarrow$  Pas de calcul financiers…

 $\bullet$  clôture :  $\forall (x, y) \in \mathbb{B}^2, \quad x + y \in \mathbb{B},$ <br>  $\forall (x, y) \in \mathbb{B}^2, \quad x \times y \in \mathbb{B}$  $\bullet$  commutativité :  $\forall (x, y) \in \mathbb{B}^2, \quad x + y = y + x,$ <br>  $\forall (x, y) \in \mathbb{B}^2, \quad x \times y = y \times x$ associativité :<br>  $\forall (x, y, z) \in \mathbb{B}^3$ ,  $x + (y + z) = (x + y) + z$ ,<br>  $\forall (x, y, z) \in \mathbb{B}^3$ ,  $x \times (y \times z) = (x \times y) \times z$ distributivité :<br>  $\forall (x, y, z) \in \mathbb{B}^3$ ,  $x \times (y + z) = x \times y + x \times z$ ordre total :  $\forall (x, y, z) \in \mathbb{B}^3$ ,  $x \le y$  et  $y \le z \Rightarrow x \le z$  (transitivité);  $\forall (x, y) \in \mathbb{B}^2, \quad x \leq y \text{ et } y \leq x \Rightarrow x = y \qquad \text{(antisymétrie)}; \ \forall x \in \mathbb{B}, \quad x \leq x \qquad \text{(reflexivité)}; \ \forall (x, y) \in \mathbb{B}^2, \quad x \leq y \text{ ou } y \leq x \qquad \text{(totalité)}.$ 

topologie :<br>Β⊂ D ⊂ ℚ sont denses dans ℝ ⇒ approximations arbitrairement proches des réels

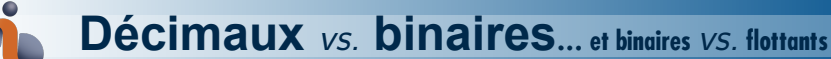

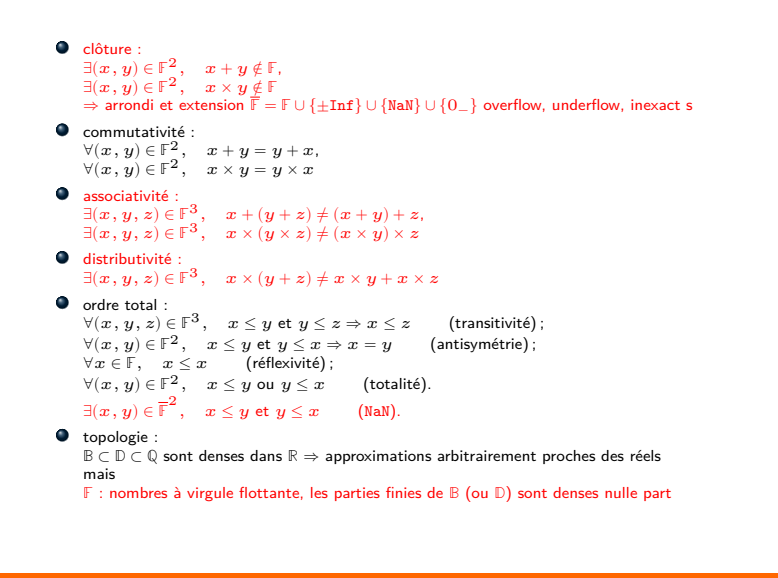

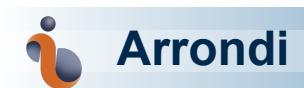

 $\forall x \in \mathbb{R}, \, \exists (\mathtt{x}_-,\,\mathtt{x}_+) \in \mathbb{F}^2 \, | \, \mathtt{x}_- \leq x \leq \mathtt{x}_+ \text{ (représentables immédiatement voisins)}$ 

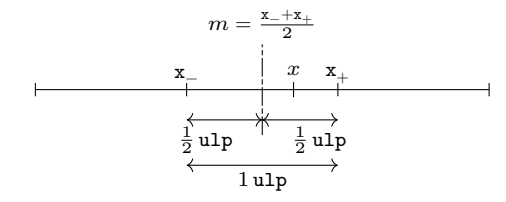

⇒ l'arrondi correct requiert au moins 2 bits supplémentaires au-delà de la précision (*cf* bit de garde, bit d'arrondi et "sticky" bit) voire plus (*dilemme du fabricant de table*) arrondi correct, arrondi fidèle, arrondi à la louche / à la hache

l'arrondi est non-linéaire mais complètement déterministe !

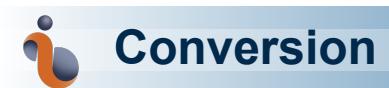

 $\bullet\;\;\mathbb{D}\not\subset\mathbb{B}$  : tout décimal n'est pas un binaire donc la conversion en binaire repose sur un arrondi  $\frac{1}{5} = 0.2_{10} = 0.00\overline{1100}_2 \cdots \oplus 13421773 \times 2^{-26} = 0.2 + 2,98 \times 10^{-9}$ 

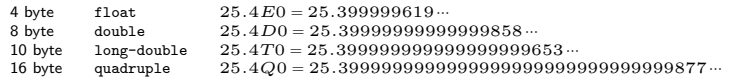

⊂ : tout binaire est un décimal

Pourtant, la conversion d'un binaire, typiquement issu d'un calcul, typiquement pour affichage ou stockage, ne se fait pas vers le décimal exact qui requérerait trop de chiffres décimaux non-significatifs.

 $\frac{1}{8} = 0.001_2 = 0.125_{10} \oplus 0.1_{10} \cdots$ 

⇒ la conversion en décimal repose aussi sur un arrondi

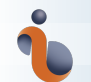

## **Conversion décimale**

Si on n'a pas le droit à l'erreur de conversion de la base 10

- ⇒ utilisez les types flottants décimaux : \_Decimal32, \_Decimal64, \_Decimal128 (à partir de C23)
- ⇒ programmez en SQL ou COBOL…
- ⇒ changez d'échelle : comptez en  $100^{\circ}$  entiers si vous avez besoin de 2 décimales exactes
- ⇒ virgule fixe

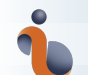

## pi  $\neq \pi$ ?

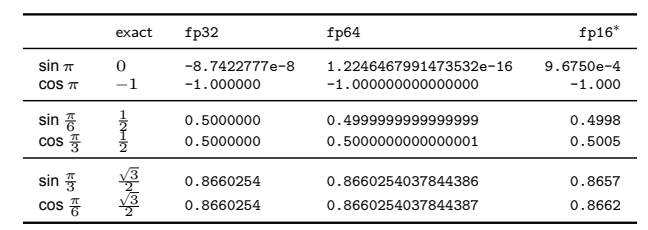

 $\sin 0 = 0 \quad \Leftrightarrow \quad \sin(0.0) = 0$ <br>  $\sin \pi = 0 \quad \text{mais} \quad \sin (p \, \text{i}) \neq 0 \quad \text{pas de représentation finite...}$ <br>  $\text{pi} = \pi - \eta, \quad \text{sin pi} \quad = \quad \sin \pi - \eta = \sin \eta \sim \eta$ 

$$
|\eta|<\pi\varepsilon/2, \Rightarrow |\sin\!\rm pi}|<\frac{\pi}{2}\,\varepsilon
$$

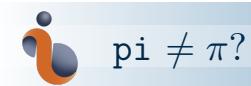

Si c'est un problème

- ⇒ utilisez les fonctions trigonométriques en demi-tours : sinpi, cospi,…(à partir de C23…)
- ⇒ utilisez les fonctions trigonométriques en degrés (tous les bons compilateurs Fortran…)

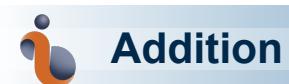

$$
\sum_{n=1}^N 1/n \sim \ln N + \gamma
$$

Table – *Somme Harmonique*

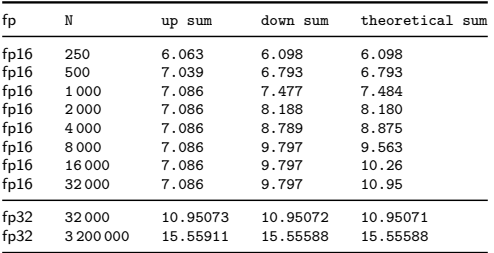

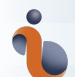

## **Hiérarchie d'opérations**

- **arithmétique** : +, −, ×, /, puissance entières
- **algébrique** : √, *√*, puissances fractionaires et racines de polynômes
- **fonctions (transcendentale) élémentaire** : exp, ln, sin, cos, puissances irrationnelles, toute la trigonométrie circulaire et hyperbolique
- **fonctions transcendantes d'ordre supérieur** *alias* **fonctions spéciales** : BESSEL, AIRY, Polylogarithme, intégrale elliptique, fonction Γ d'EULER, fonction  $\zeta$  de  $\mathop{\rm RIEMAN}_\textit{n}$

L'arrondi correct est garanti par le standard pour :

- **arithmétique**
- **racine carrée**

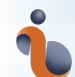

### *Dilemme du fabricant de table*

fonctions **transcendante**

… coûteuse

… **arrondi correct** pas garanti

L'arrondi est **non-linéaire**

⇒ il mélange des échelles distinctes

⇒ il déclenche des cascades (effet papillon)

pour un arrondi correct à  $n$  chiffres/bits... https://members.loria.fr/PZimmermann/wc/decimal32.html

 $exp(0.5091077534282133) = 1.6638060072615095000000000000000049...$ 16 chiffres 16 digits

exp(0.7906867968553504) = 2.204910231771509 ⏟⏟⏟⏟⏟⏟⏟⏟⏟ 4999999999999999 ⏟⏟⏟⏟⏟⏟⏟⏟⏟ 16 … 16 chiffres 16 digits

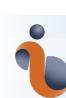

*Catastrophic Cancellation ? Compensation Calamiteuse ?*

- Exceptionnellement base 10 (pas binaire) ! mantisse : 3 chiffres Exceptionmenement  $\geq$ <br>Pour  $a = 3.34$  et  $b = 3.33$ 
	- $\bullet$   $a \ominus b = 0.01 \Rightarrow$  **compensation** (réduction de la précision relative) mais **bénigne** (le résultat flottant est exact :  $a \ominus b = a - b$ )

 $a^2 - b^2$  = 0.0667 = 6.67 × 10<sup>-2</sup>  $\bullet$  $\begin{cases}\n a \otimes a \oplus b \otimes b = 0.1 = 1.00 \times 10^{-1}\n\end{cases}$ 

50% d'erreur relative du résultat, ou 333 ulp, aucun chiffre n'est correct : **compensation calamiteuse**

- Quand advient-elle ?
- Combien de chiffres sont perdus ?
- Plus, le risque d'*overflow*
- ⇒ Factorisons !

 $(a \oplus b) \otimes (a \ominus b) = 6.67 \otimes 0.01 = 6.67 \times 10^{-2}$  exact

⇒ The Right Way™

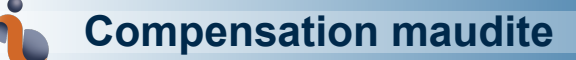

$$
P = 333.75y^{6} + x^{2}(11x^{2}y^{2} - y^{6} - 121y^{4} - 2) + 5.5y^{8} + x/(2y)
$$

avec  $x = 77617$ ,  $y = 33096$  (premiers entre eux)

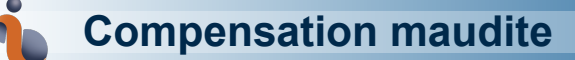

$$
P = 333.75y^{6} + x^{2}(11x^{2}y^{2} - y^{6} - 121y^{4} - 2) + 5.5y^{8} + x/(2y)
$$

avec  $x = 77617$ ,  $y = 33096$  (premiers entre eux)

[S.M. Rump, *1983*, *"How reliable are results of computers"* https://www.tuhh.de/ti3/paper/rump/Ru83b.pdf]

float :  $P = -6.33825300e + 29$ 

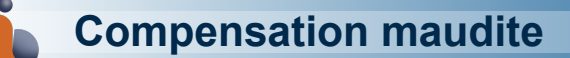

$$
P = 333.75y^{6} + x^{2}(11x^{2}y^{2} - y^{6} - 121y^{4} - 2) + 5.5y^{8} + x/(2y)
$$

avec  $x = 77617$ ,  $y = 33096$  (premiers entre eux)

[S.M. Rump, *1983*, *"How reliable are results of computers"* https://www.tuhh.de/ti3/paper/rump/Ru83b.pdf]

float :  $P = -6.33825300e + 29$ double :  $P = -1.1805916207174113e + 021$ 

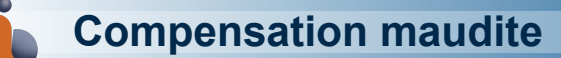

 $P = 333.75y^{6} + x^{2}(11x^{2}y^{2} - y^{6} - 121y^{4} - 2) + 5.5y^{8} + x/(2y)$ 

avec  $x = 77617$ ,  $y = 33096$  (premiers entre eux)

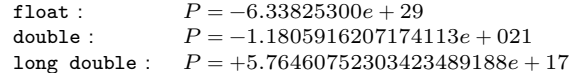

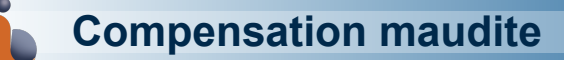

$$
P = 333.75y^{6} + x^{2}(11x^{2}y^{2} - y^{6} - 121y^{4} - 2) + 5.5y^{8} + x/(2y)
$$

avec  $x = 77617$ ,  $y = 33096$  (premiers entre eux)

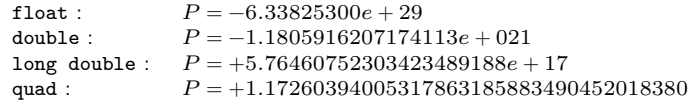

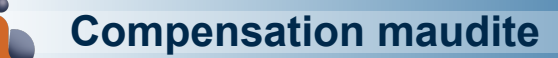

 $P = 333.75y^{6} + x^{2}(11x^{2}y^{2} - y^{6} - 121y^{4} - 2) + 5.5y^{8} + x/(2y)$ 

avec  $x = 77617$ ,  $y = 33096$  (premiers entre eux)

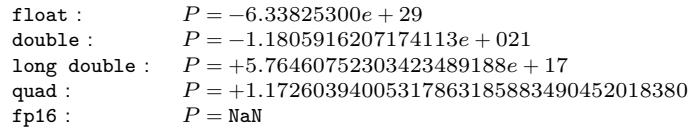

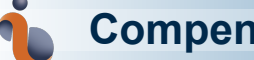

**Compensation maudite**

⇒ les polynômes de degré élevé peuvent dégrader des résolutions élevées (*cf* Rump)

 $P = 333.75y^{6} + x^{2}(11x^{2}y^{2} - y^{6} - 121y^{4} - 2) + 5.5y^{8} + x/(2y)$ 

avec  $x = 77617$ ,  $y = 33096$  (premiers entre eux)

[S.M. Rump, *1983*, *"How reliable are results of computers"* https://www.tuhh.de/ti3/paper/rump/Ru83b.pdf]

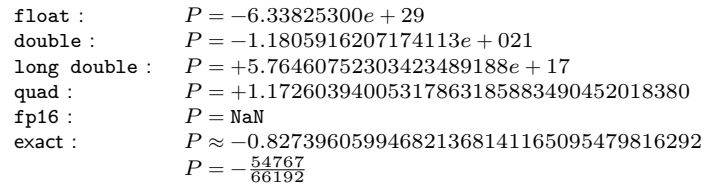

#### Comment contrôler les erreurs d'arrondi ?

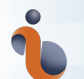

## **Variance … et tous les moments statistiques**

- Une différence…
- …de carrés…
- …de sommes…
- …et de sommes…
- …de carrés…
- approche en deux passes
- décalage arbitraire des données vers une valeur moyenne attendue
- algorithme de WELFORD en une passe (une division par itération)

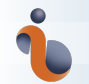

## **Calcul typique**

- **·** produit scalaire
- produit de convolution (produit scalaire "tête bêche")
- $\bullet$  transformée de FOURIER
- $\bullet$  produit de matrice  $=$  une matrice de produits scalaires

en pratique : somme de simples produits (quadratique dans le fond). ⇒ on s'attend à rencontrer des problèmes similaires à des différences de carrés et des calculs de variance. Mais ici on ne peut pas utiliser l'astuce de factorisation…

- **·** précision mixte
- **•** fma (fused multiply accumulate)
- fma utilisée pour extraire un produit exact
- combinée avec des sommes compensées de Kahan ou autres

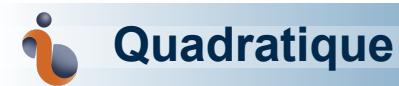

$$
ax^{2} + bx + c = 0 \t (a \neq 0)
$$
  

$$
\Delta = b^{2} - 4ac
$$
  

$$
x_{\pm} = \frac{-b \pm \sqrt{\Delta}}{2a}
$$

2 *compensation calamiteuse* (« *catastrophic cancelation* ») possibles

 $\epsilon$ entre  $-b$  and  $\sqrt{\Delta}$ 

$$
\Rightarrow q = -b - \text{sgn}(b)\sqrt{\Delta} = -\text{sgn}(b)\left(|b| + \sqrt{\Delta}\right)
$$

$$
\begin{cases} x_1 = \frac{q}{2a} \\ x_2 = \frac{2q}{q} = \frac{c}{ax_1} \end{cases}
$$

**O** discriminant  $\Delta = b^2 - 4ac$   $\Rightarrow$  fma

4 possible *overflow* :

- $\overline{b^2}$  : *spurious overflow* (if  $|b|$  >  $10^{19}$  ,  $\Delta$  = Inf ,  $|q|$  = Inf while  $|q|\sim 2\times 10^{19})$
- $\bullet$  ac
- $\bullet$   $b/a$
- $\bullet$   $c/b$ 
	-

### Baker, Henry G., V. Lafage (IJCLab) *"You Could Learn a Lot from a Quadratic : Overloading Considered Harmful"*, doi:10.1145/609742.609746 jeudi 8 février *2024* 27 / 39

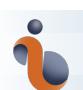

## **Quadratique** MIDDLEBROOK

$$
Q = \frac{\sqrt{|ac|}}{b}
$$
  
\n
$$
F = \frac{1}{2} (1 + \sqrt{1 - 4\sigma Q^2})
$$
  
\n
$$
x_1 = -\frac{b}{a} F
$$
  
\n
$$
x_2 = \frac{c}{b} \frac{1}{F}
$$

$$
\begin{aligned} &\mathbf{si}\,\sigma = +1 & & F = \frac{1}{2}\left(1 + \sqrt{(1 - 2Q)\,(1 + 2Q)}\right) \\ &\mathbf{si}\,\sigma = -1 & & F = \frac{1}{2}\left(1 + \sqrt{\text{fma}(2Q, 2Q, 1)}\right) \end{aligned}
$$

- Formule de basse entropie
- Importance de l'analyse dimensionnelle (mise en œuvre de nombres sans dimensions)

MIDDLEBROOK, R.D., "Methods of Design-Oriented Analysis : The Quadratic Equation Revisited",

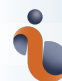

## **Adimensionalisation**

#### **L'analyse dimensionelle**, sépare

- les paramètres d'échelle, ou **échelles caractéristiques** du problème
- … des paramètres de forme **sans dimension** (nombres purs)
- réduit l'entropie des formules
- souvent plusieurs manières de faire
	-
	- ▶ symétries du problème, ▶ limiter la complexité du calcul, ▶ limiter les exceptions du calcul.
- si la solution n'est pas représentable, les calculs intermédiaires sont autorisés à ne pas l'être
- ramène les valeurs autour de l'unité **c'est là où la densité des flottants est maximum !**

$$
\theta=\arccos\left[1+m_ec^2\left(\frac{1}{E_1+E_2}-\frac{1}{E_2}\right)\right]
$$

en fait, 2 soustractions (de positifs)

$$
\theta = \arccos\left[1 - m_e c^2 \left(\frac{1}{E_2} - \frac{1}{E_1 + E_2}\right)\right]
$$

algèbre de base :

$$
\theta=\arccos\left[1-\frac{m_ec^2E_1}{E_2\left(E_1+E_2\right)}\right]
$$

…reste 1 soustraction (de positifs)

• trigonométrie de base : 
$$
\cos 2\alpha = 1 - 2\sin^2 \alpha \Leftrightarrow \sin^2 \frac{\theta}{2} = \frac{1 - \cos \theta}{2} = \frac{\text{versin }\theta}{2}
$$

$$
\theta=2\arcsin\sqrt{\frac{m_ec^2E_1}{2E_2\left(E_1+E_2\right)}}
$$

…reste 0 soustraction (de positifs)

#### V. Lafage (IJCLab) jeudi 8 février *2024* 30 / 39

$$
\theta=\arccos\left[1+m_ec^2\left(\frac{1}{E_1+E_2}-\frac{1}{E_2}\right)\right]
$$

en fait, 2 soustractions (de positifs)

$$
\theta=\arccos\left[1-m_ec^2\left(\frac{1}{E_2}-\frac{1}{E_1+E_2}\right)\right]
$$

algèbre de base :

$$
\theta = \arccos\left[1 - \frac{m_e c^2 E_1}{E_2 \left(E_1 + E_2\right)}\right]
$$

…reste 1 soustraction (de positifs)

• trigonométrie de base : 
$$
\cos 2\alpha = 1 - 2\sin^2 \alpha \Leftrightarrow \sin^2 \frac{\theta}{2} = \frac{1 - \cos \theta}{2} = \frac{\text{versin }\theta}{2}
$$

$$
\theta=2\arcsin\sqrt{\frac{m_ec^2E_1}{2E_2\left(E_1+E_2\right)}}
$$

…reste 0 soustraction (de positifs)

### V. Lafage (IJCLab) jeudi 8 février *2024* 30 / 39

$$
\theta=\arccos\left[1+m_ec^2\left(\frac{1}{E_1+E_2}-\frac{1}{E_2}\right)\right]
$$

en fait, 2 soustractions (de positifs)

$$
\theta=\arccos\left[1-m_ec^2\left(\frac{1}{E_2}-\frac{1}{E_1+E_2}\right)\right]
$$

algèbre de base :

$$
\theta=\arccos\left[1-\frac{m_ec^2E_1}{E_2\left(E_1+E_2\right)}\right]
$$

…reste 1 soustraction (de positifs)

• trigonométrie de base : 
$$
\cos 2\alpha = 1 - 2\sin^2 \alpha \Leftrightarrow \sin^2 \frac{\theta}{2} = \frac{1 - \cos \theta}{2} = \frac{\text{versin }\theta}{2}
$$

$$
\theta=2\arcsin\sqrt{\frac{m_ec^2E_1}{2E_2\left(E_1+E_2\right)}}
$$

…reste 0 soustraction (de positifs)

$$
\theta=\arccos\left[1+m_ec^2\left(\frac{1}{E_1+E_2}-\frac{1}{E_2}\right)\right]
$$

en fait, 2 soustractions (de positifs)

$$
\theta=\arccos\left[1-m_ec^2\left(\frac{1}{E_2}-\frac{1}{E_1+E_2}\right)\right]
$$

algèbre de base :

$$
\theta=\arccos\left[1-\frac{m_ec^2E_1}{E_2\left(E_1+E_2\right)}\right]
$$

- …reste 1 soustraction (de positifs)
- trigonométrie de base :  $\cos 2\alpha = 1 2\sin^2\alpha \Leftrightarrow \sin^2\frac{\theta}{2} = \frac{1-\cos\theta}{2} = \frac{\text{versin}\,\theta}{2}$

$$
\theta=2\arcsin\sqrt{\frac{m_ec^2E_1}{2E_2\left(E_1+E_2\right)}}
$$

…reste 0 soustraction (de positifs)

$$
\theta=\arccos\left[1+m_ec^2\left(\frac{1}{E_1+E_2}-\frac{1}{E_2}\right)\right]
$$

en fait, 2 soustractions (de positifs)

$$
\theta = \arccos\left[1 - m_e c^2 \left(\frac{1}{E_2} - \frac{1}{E_1 + E_2}\right)\right]
$$

algèbre de base :

$$
\theta=\arccos\left[1-\frac{m_ec^2E_1}{E_2\left(E_1+E_2\right)}\right]
$$

- …reste 1 soustraction (de positifs)
- trigonométrie de base :  $\cos 2\alpha = 1 2\sin^2\alpha \Leftrightarrow \sin^2\frac{\theta}{2} = \frac{1-\cos\theta}{2} = \frac{\text{versin}\,\theta}{2}$

$$
\theta=2\arcsin\sqrt{\frac{m_ec^2E_1}{2E_2\left(E_1+E_2\right)}}
$$

…reste 0 soustraction (de positifs)

$$
A = P\left(1 + \frac{r}{n}\right)^{nt}
$$
  
\n
$$
I = P\left(1 + \frac{r}{n}\right)^{nt} - P
$$
  
\n
$$
I = P\left[\left(1 + \frac{r}{n}\right)^{nt} - 1\right]
$$
  
\n
$$
I = P\left[\text{pow}\left(\left(1 + \frac{r}{n}\right), nt\right) - 1\right]
$$
  
\n
$$
I = P\left[\text{exp}\left(nt \ln\left(1 + \frac{r}{n}\right)\right) - 1\right]
$$
  
\n
$$
I = P\left[\text{exp}\left(nt \log t \ln\left(\frac{r}{n}\right)\right) - 1\right]
$$
  
\n
$$
I = P\left[\text{exp}\left(nt \log t \ln\left(\frac{r}{n}\right)\right) - 1\right]
$$

### **Intérêts composés**  $\mathbf{1}_{\blacksquare}$

$$
A = P\left(1 + \frac{r}{n}\right)^{nt}
$$
  
\n
$$
I = P\left(1 + \frac{r}{n}\right)^{nt} - P
$$
  
\n
$$
I = P\left[\left(1 + \frac{r}{n}\right)^{nt} - 1\right]
$$
  
\n
$$
I = P\left[\text{pow}\left(\left(1 + \frac{r}{n}\right), nt\right) - 1\right]
$$
  
\n
$$
I = P\left[\exp\left(nt \ln\left(1 + \frac{r}{n}\right)\right) - 1\right]
$$
  
\n
$$
I = P\left[\exp\left(nt \log t \ln\left(\frac{r}{n}\right)\right) - 1\right]
$$
  
\n
$$
I = P\left[\exp\left(nt \log t \ln\left(\frac{r}{n}\right)\right)\right]
$$

$$
A = P\left(1 + \frac{r}{n}\right)^{nt}
$$
  
\n
$$
I = P\left(1 + \frac{r}{n}\right)^{nt} - P
$$
  
\n
$$
I = P\left[\left(1 + \frac{r}{n}\right)^{nt} - 1\right]
$$
  
\n
$$
I = P\left[\text{pow}\left(\left(1 + \frac{r}{n}\right), nt\right) - 1\right]
$$
  
\n
$$
I = P\left[\text{exp}\left(nt \ln\left(1 + \frac{r}{n}\right)\right) - 1\right]
$$
  
\n
$$
I = P\left[\exp\left(nt \log_{1}(\frac{r}{n})\right) - 1\right]
$$
  
\n
$$
I = P\left[\exp_{1}\left(nt \log_{1}(\frac{r}{n})\right)\right]
$$

### V. Lafage (IJCLab) jeudi 8 février *2024* 31 / 39

$$
A = P\left(1 + \frac{r}{n}\right)^{nt}
$$
  
\n
$$
I = P\left(1 + \frac{r}{n}\right)^{nt} - P
$$
  
\n
$$
I = P\left[\left(1 + \frac{r}{n}\right)^{nt} - 1\right]
$$
  
\n
$$
I = P\left[\text{pow}\left(\left(1 + \frac{r}{n}\right), nt\right) - 1\right]
$$
  
\n
$$
I = P\left[\text{exp}\left(nt \ln\left(1 + \frac{r}{n}\right)\right) - 1\right]
$$
  
\n
$$
I = P\left[\text{exp}\left(nt \log t \ln\left(\frac{r}{n}\right)\right) - 1\right]
$$
  
\n
$$
I = P\left[\exp t \ln\left(nt \log t \ln\left(\frac{r}{n}\right)\right)\right]
$$

$$
A = P\left(1 + \frac{r}{n}\right)^{nt}
$$
  
\n
$$
I = P\left(1 + \frac{r}{n}\right)^{nt} - P
$$
  
\n
$$
I = P\left[\left(1 + \frac{r}{n}\right)^{nt} - 1\right]
$$
  
\n
$$
I = P\left[\text{pow}\left(\left(1 + \frac{r}{n}\right), nt\right) - 1\right]
$$
  
\n
$$
I = P\left[\text{exp}\left(nt \ln\left(1 + \frac{r}{n}\right)\right) - 1\right]
$$
  
\n
$$
I = P\left[\text{exp}\left(nt \log t \text{p}\left(\frac{r}{n}\right)\right) - 1\right]
$$
  
\n
$$
I = P\left[\text{expm1}\left(nt \log t \text{p}\left(\frac{r}{n}\right)\right)\right]
$$

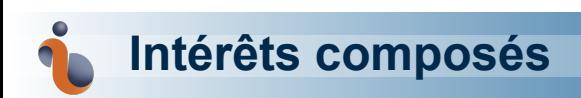

Si log1p n'est pas disponible (*cf.* GOLDBERG)

$$
\ln(1+x) = \begin{cases} x & \text{si } 1 \oplus x = 1 \\ \frac{x \ln(1+x)}{(1+x)-1} & \text{sinon.} \end{cases}
$$

# **Aire du triangle**

aire  $S$  en fonction des longueurs  $a, b$  et  $c$  des cotés

$$
S = \sqrt{p(p-a)(p-b)(p-c)}
$$

 $S = \sqrt{p(p-a)(p-b)(p-c)}$  (HÉRON d'ALEXANDRIE, Stereometrica)

 $p = \frac{a+b+c}{2}$  demi-périmètre

Symétrique, mais instable numériquement, pour les triangles en épingle (confrontation de grandes et de petites valeurs) KAHAN Ré-étiquetage :  $a > b > c$ 

> 1  $\frac{1}{4}\sqrt{[a+(b+c)]}\,[c-(a-b)]\,[c+(a-b)]\,[a+(b-c)]$

Symétrie apparente perdue, mais formule beaucoup plus robuste Origine déterminantale

$$
S = \frac{1}{4} \sqrt{\begin{vmatrix} 0 & a^2 & b^2 & 1 \\ a^2 & 0 & c^2 & 1 \\ b^2 & c^2 & 0 & 1 \\ 1 & 1 & 1 & 0 \end{vmatrix}}
$$

## **Volume du tétraèdre**

$$
V = \begin{bmatrix} 0 & a^2 & b^2 & c^2 & 1 \\ a^2 & 0 & C^2 & B^2 & 1 \\ b^2 & C^2 & 0 & A^2 & 1 \\ c^2 & B^2 & A^2 & 0 & 1 \\ 1 & 1 & 1 & 1 & 0 \end{bmatrix}
$$
  

$$
X = (c - A + b)(A + b + c) \qquad x = (A - b + c)(b - c + A)
$$
  

$$
Y = (a - B + c)(B + c + a) \qquad y = (B - c + a)(c - a + B)
$$
  

$$
Z = (b - C + a)(C + a + b) \qquad z = (C - a + b)(a - b + C)
$$
  

$$
\xi = \sqrt{X'Z} \qquad \eta = \sqrt{yZX} \qquad \zeta = \sqrt{zXY} \qquad \lambda = \sqrt{xyz}
$$

$$
V = \frac{1}{192abc}\sqrt{(\xi + \eta + \zeta - \lambda)(\lambda + \xi + \eta - \zeta)(\eta + \zeta + \lambda - \xi)(\zeta + \lambda + \xi - \eta)}
$$

Stable moyennant un ré-étiquetage : ordonner les paires de côtés de sorte à ce que les 3 plus petites des 12 différences faciales

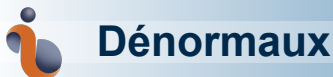

- $\bullet$  en-dessous de  $1.17 \times 10^{-38}$  pour les fp32
- $\bullet$  en-dessous de  $2.22 \times 10^{-308}$  pour les fp64
- en-dessous de  $6.09 \times 10^{-5}$  pour les fp16 (jusqu'à  $5.96 \times 10^{-8}$ )
- **•** Pourquoi?
	- ⇒ permettre un "gradual underflow"
- **·** Pourquoi pas?  $\Rightarrow$  100× plus lent (merci Pierre !)
- **O** Comment?
	- $\blacktriangleright$  différence de flottants au seuil du minimum
	- ▶ progression géométrique décroissante (merci Hadrien !)

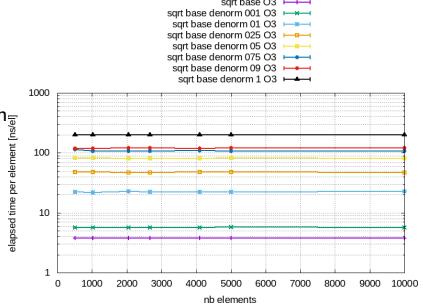

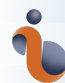

### **« Why aiming for precision ? » extension of the field of struggle**

Not metrology : we do not seek "precision for precision's sake"

The **functional** paradigm invites us to write computer function approaching mathematical functions, and we tend to focus on the aspect of **purity**.

But a mathematical function also seeks **totality** (being defined on the largest domain of definition) :

*the function should be calculable for any argument for which it is defined.*

- $\text{removing non-jump and non-essential discontinuity:} \Rightarrow \frac{\sin x}{x}\Big|_{x=0} = 1$  (naively  $\sin$  (0.0) / 0.0 = NaN)
- **analytic continuation** : factorial  $\Rightarrow \Gamma$ , or RIEMANN  $\zeta$  function
	- ⇒ *maximal extension of function domain*

⇒ piecewise function definition, *casuistry* Using IEEE-754 exceptional values, we can reach a "weak totality" :

- $\bullet$  log (0.0) =  $\text{-} \text{Inf}$  (mathematically correct)
- $\text{O}$   $\log$  (-1.0) = NaN (mathematically correct? more precisely NaRN)

Precision limitations lead to a gray zone in this kind of totality :

- expf (88.72284) = + Inf (but mathematically it's  $2^{128} \Rightarrow$  domainException)
- $\texttt{expf}$  (-103.972084) = 0.0f (but mathematically it's just below  $2^{-150} \Rightarrow$  domainException)
- gammaf  $(35.0401001) = + \text{Inf}$  (but mathematically it's  $2^{128}$ )
	- OK with double, but not with float.

Not all Inf have the same meaning, not all NaN have the same meaning, *cf* null in SQL

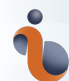

### **« Why aiming for precision ? »**

- ⇒ Implicit **contract** : the fonction will
- <sup>1</sup> (if the argument is inside the mathematical domain of the mathematical function)
- <sup>2</sup> (if the type representation of the argument is inside the domain of the function that has a representable image in the return type)
- **3** return a result
- 4 this result is relevant(?)
- <sup>5</sup> (ideally the returned value is the representation of the image of the mathematical function applied on the represented argument)

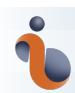

### **« Why aiming for precision ? »**

#### totality (mathematical) *vs.* representable totality

A representable solution resulting from representable arguments CAN go through a non-representable intermediate calculation.<br>IEEE-754 exceptional values are not the value of the function, relative error of 100%, as in cata

- we agree to compute erroneous results, because we know that we cannot compute exact results : exact results are rarely √ (= almost never) representable :  $\pi$ ,  $e$ ,  $\sqrt{2}$ ,  $1/3$ ,  $1/5$  in base  $2$ ...
- On the other hand, we don't want things to be very wrong : mathematical result 2 but the function returns NaN

If the calculation is badly carried out, we can end up with

- infinite roots, where they exist and can be represented
- to an absence of roots, where they exist and are representable
- to a presence of roots, where they do not exist

**a difference of degree generates a difference of nature** (catastrophe theory, bifurcation, chaos)

The relative size of the danger zone in the parameter space will be much larger in low precision.

Annex for a less costly nondimensionalization :

« You Could Learn a Lot from a Quadratic» doi:10.1145/609742.609746, shows how to nondimensionalize with binary, much

less costly in time and accuracy than divisions (and roots) in physicist nondimensionalization. Easy when knowing IEEE-754 API.

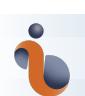

**« precision ? » a take-away**

PRECISE PRECISE = SLIGHTLY LESS<br>NUMBER + NUMBER = PRECISE NUMBER PRECISE × PRECISE = SLIGHTLY LESS<br>NUMBER \* NUMBER = PRECISE NUMBER PRECISE<br>NUMBER + GARBAGE = GARBAGE PRECISE<br>NUMBER × GARBAGE = GARBAGE  $\sqrt{GARBAGE}$  = LESS BAD<br>GARBAGE =  $GARBAGE$  $(GARBAGE)^{2} = \frac{WORSE}{GARBAGE}$  $\frac{1}{N}\sum_{n=1}^{N}$  (N PIECES OF STATISTICALLY) = BETTER  $\begin{pmatrix} PRECISE \\ NUMBER \end{pmatrix}^{GARBAGE} = \begin{array}{c} MUCH \text{ WORSE} \\ GARBAGE \end{array}$ GARBAGE - GARBAGE = MUCH WORSE GAKISAGE<br>PRECISE NUMBER MUCH WORSE<br>GARBAGE - GARBAGE CARBAGE, POSSIBLE  $GARSAGE \times O = \frac{PRECISE}{NUMBER}$ https://xkcd.com/2295/

V. Lafage (IJCLab) jeudi 8 février *2024* 39 / 39